# **Logitec**

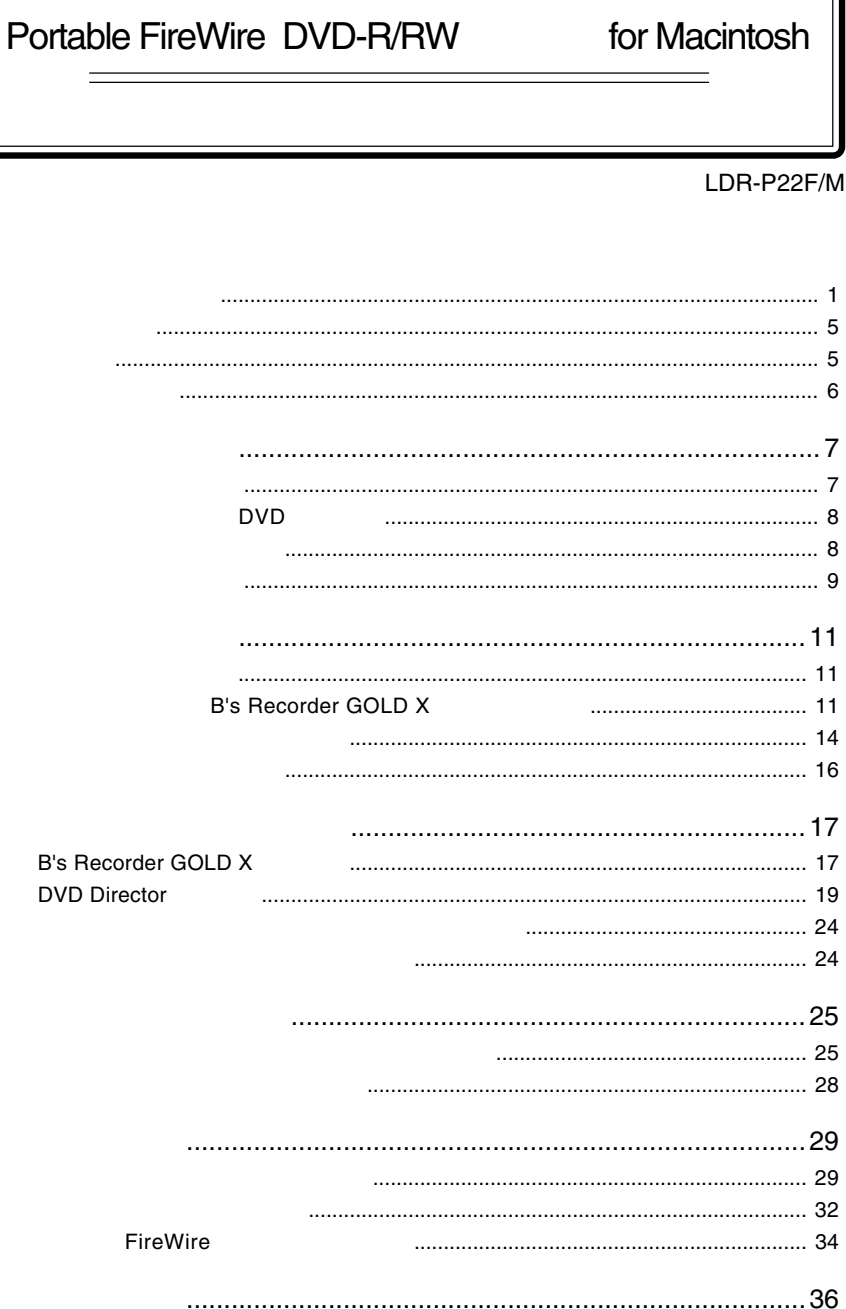

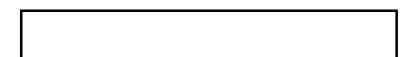

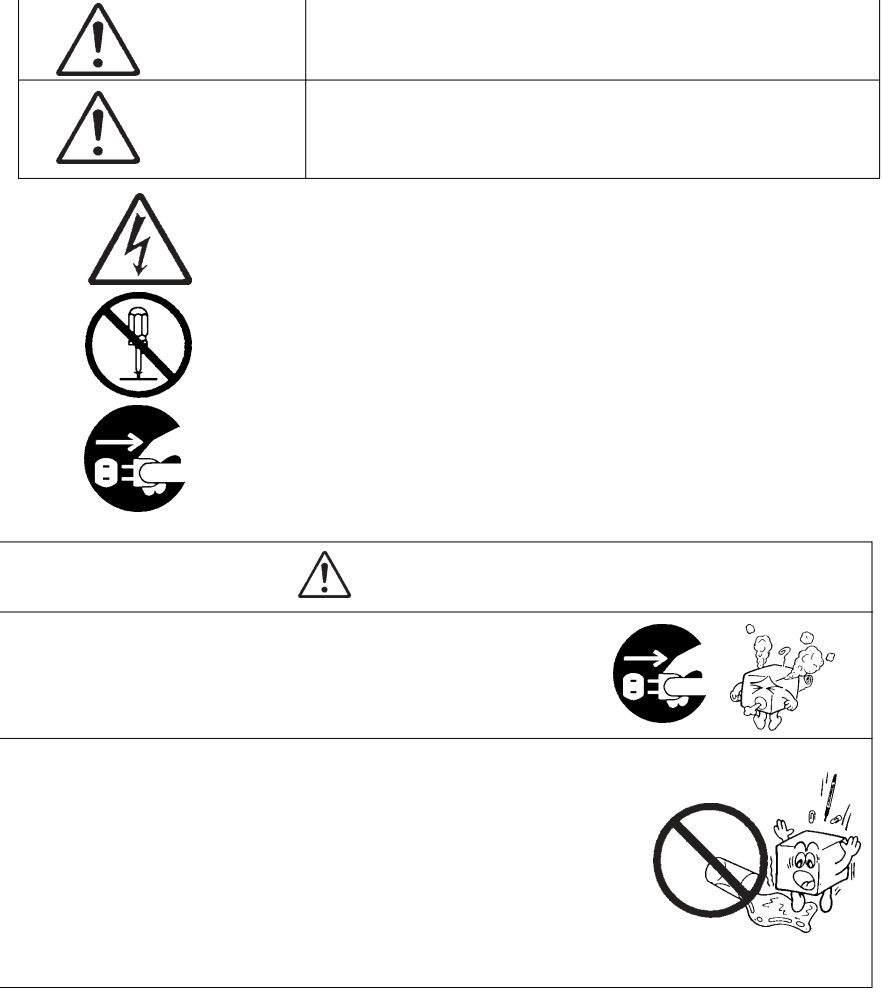

・本書は読み終わった後も、必ずいつでも見られる場所に保管しておいてください。

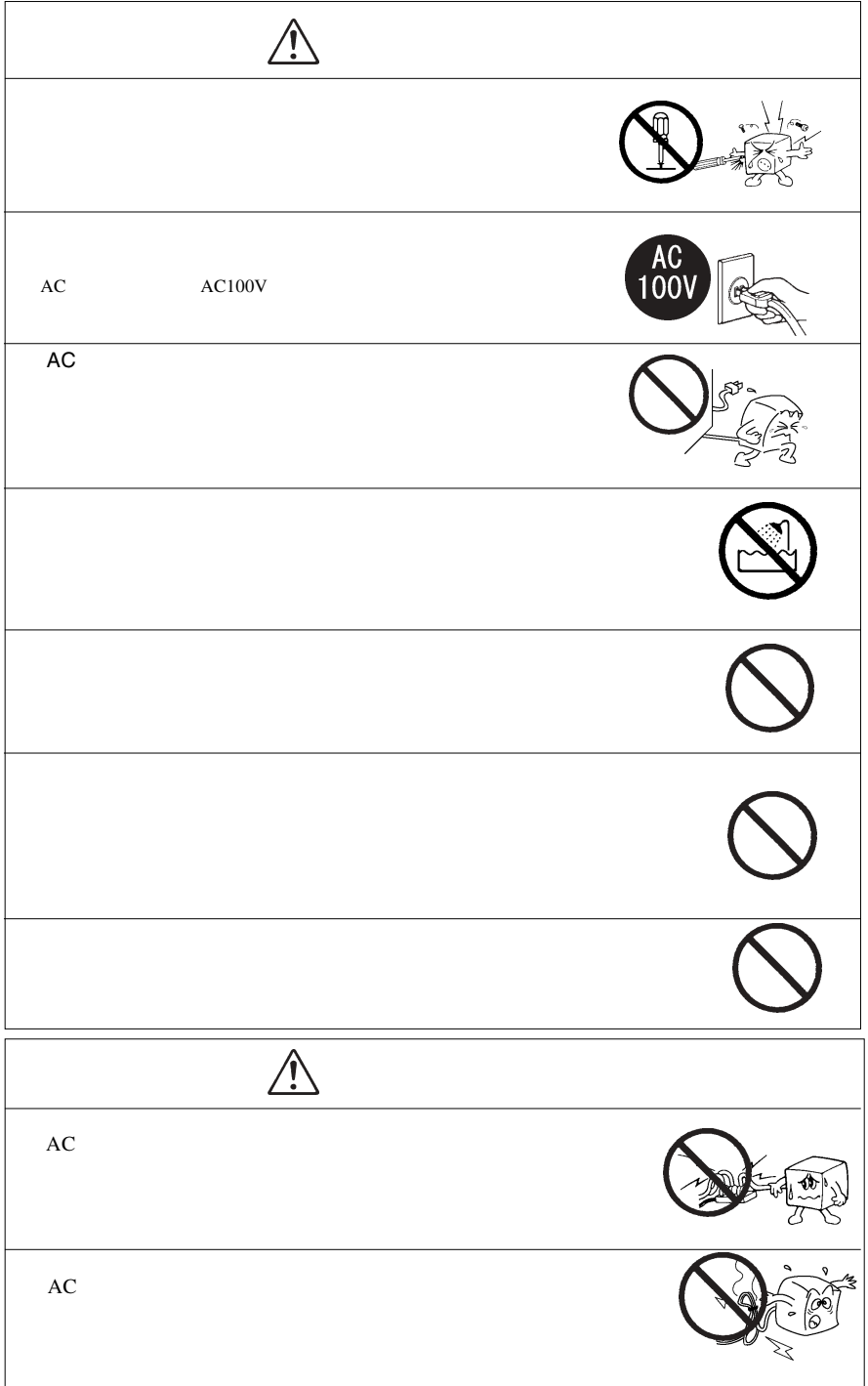

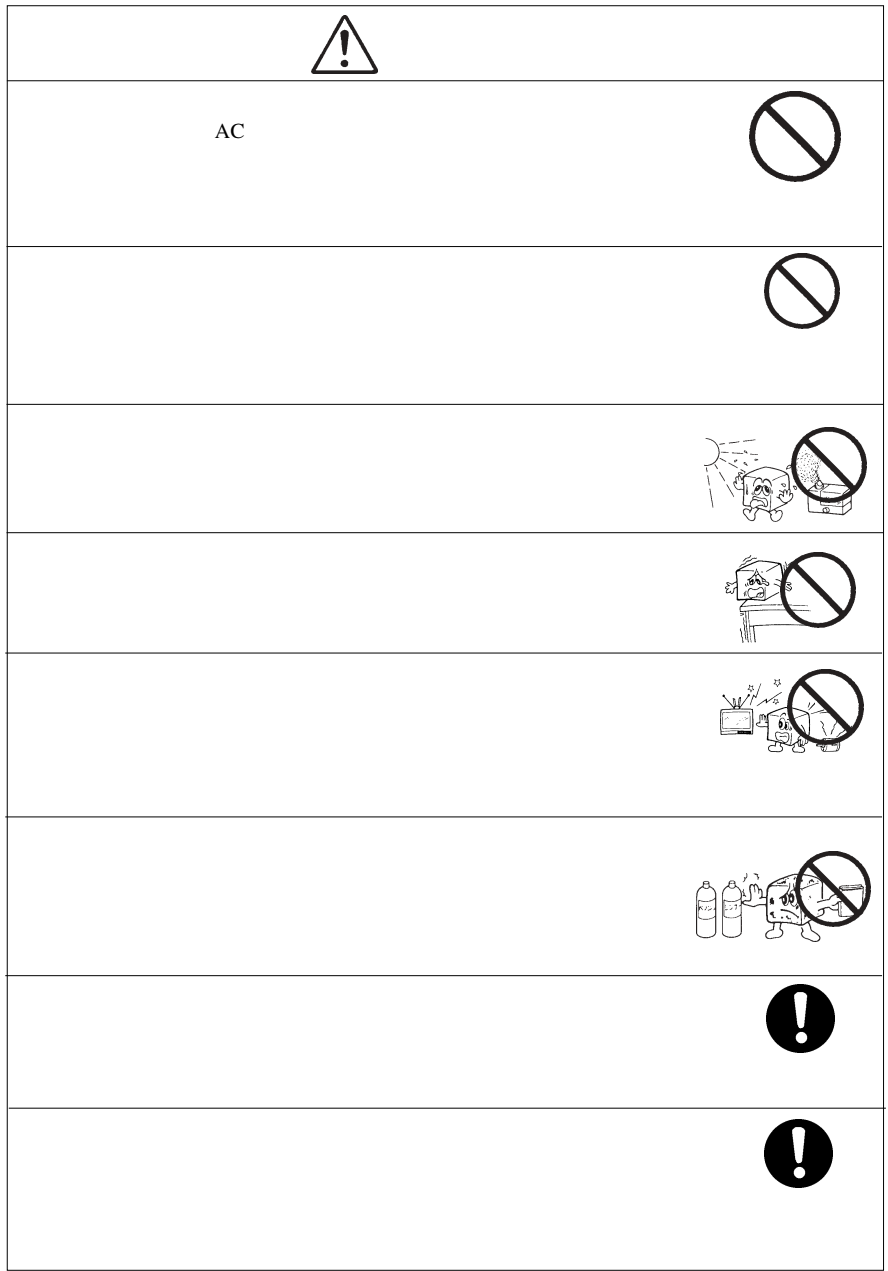

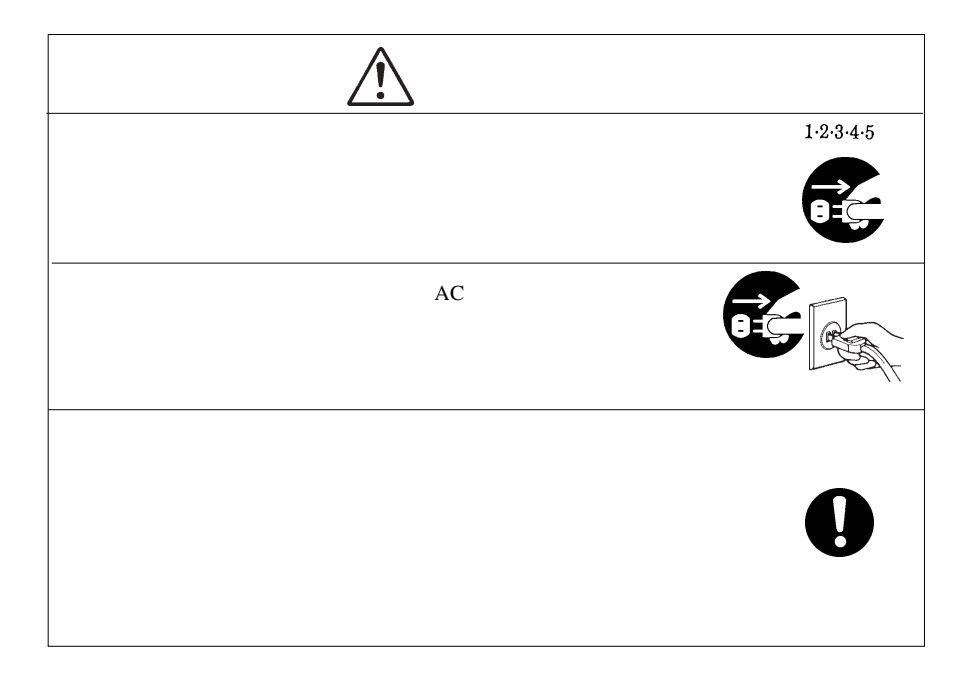

### DVD-R/RW DVD-R/RW

DVD-R/RW

CD-ROM/DVD-ROM

Macintosh Mac OS  $DVD$  Director<sup>TM</sup>

B's Recorder

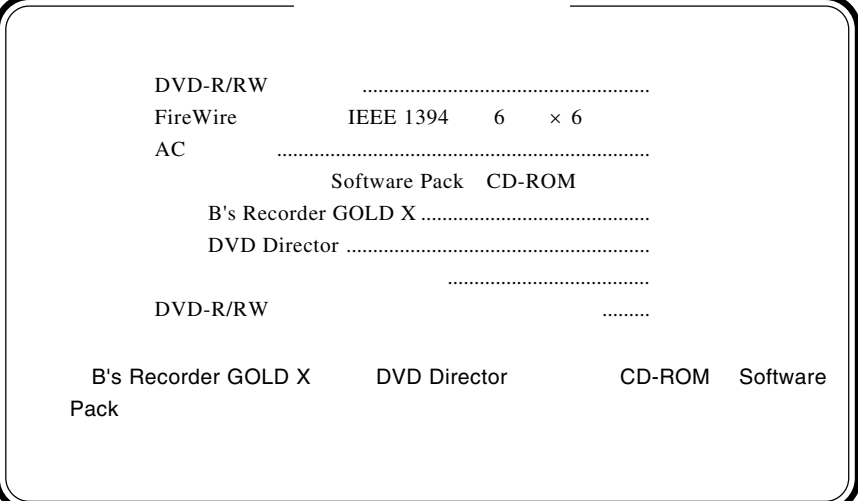

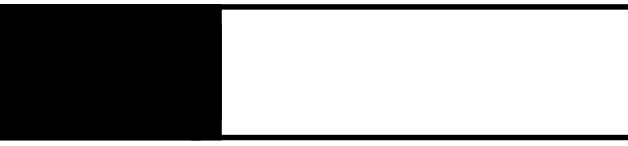

1.1 製品の特徴

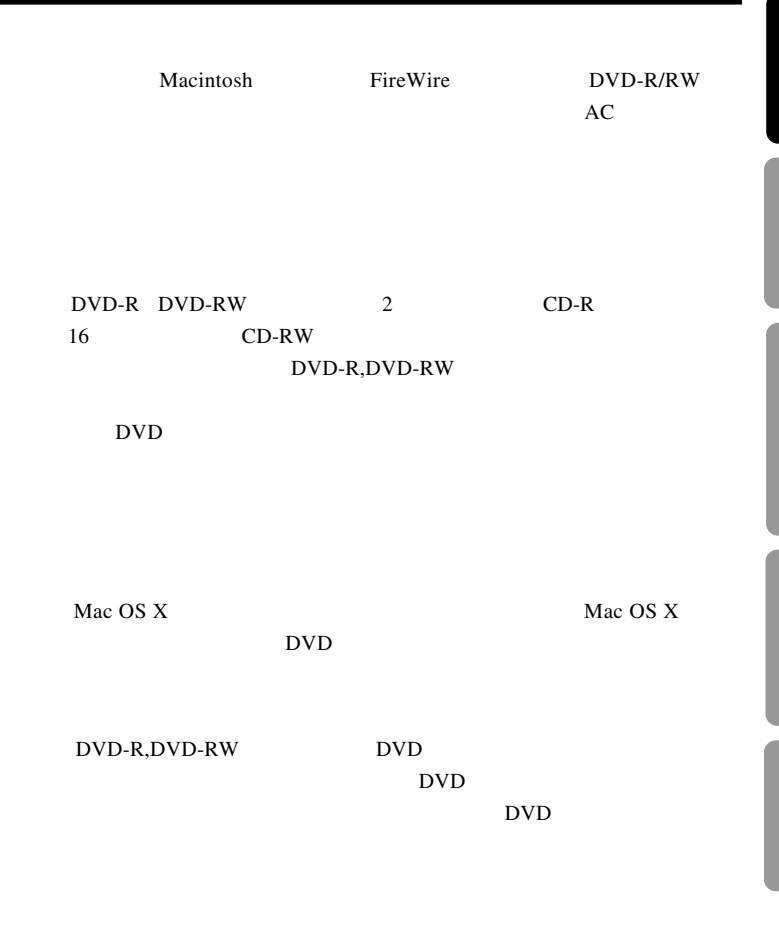

Macintosh USB Macintosh  $AC$ 

# DVD

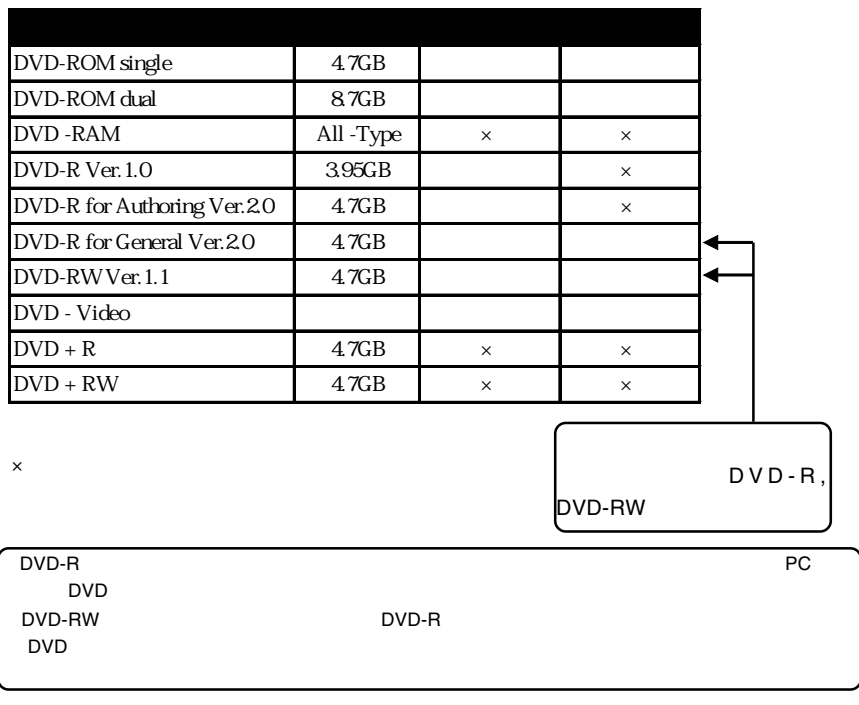

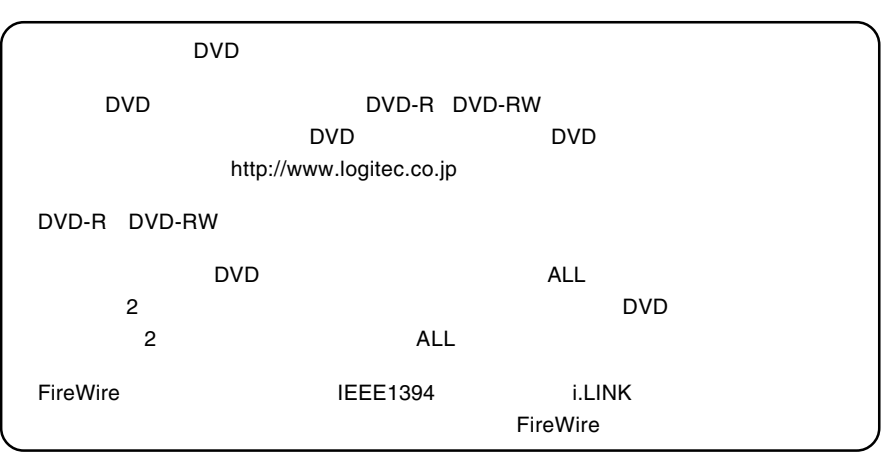

 $DVD/CD$ 

1.4 各部の名称

①トレイ سلسلسلسل<br>سلسلسلسلسل

--9--

### 付属のACアダプタのプラグを接続します。ACアダプタはAC100V

### FireWire 6 FireWire 6 -6 FireWire FireWire

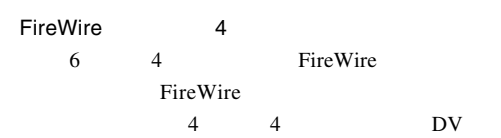

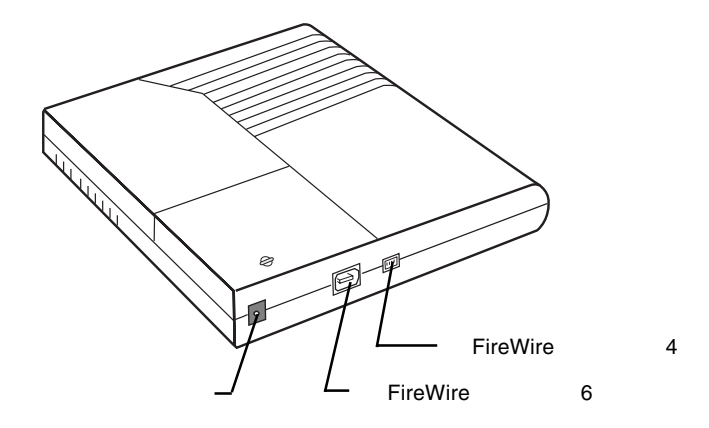

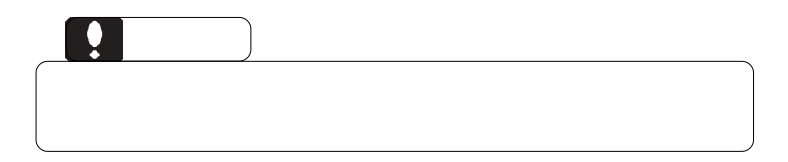

第2章 接続について

2.1 接続の手順

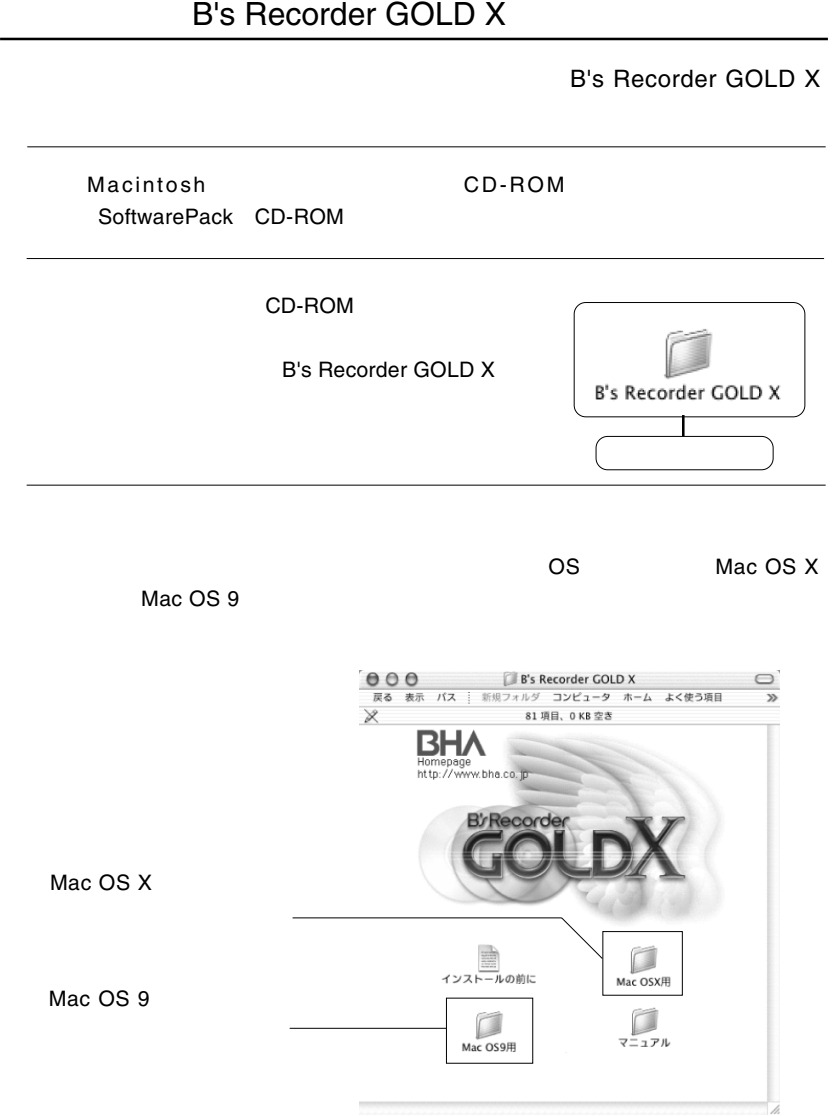

 $\overline{\mathcal{C}}$ 

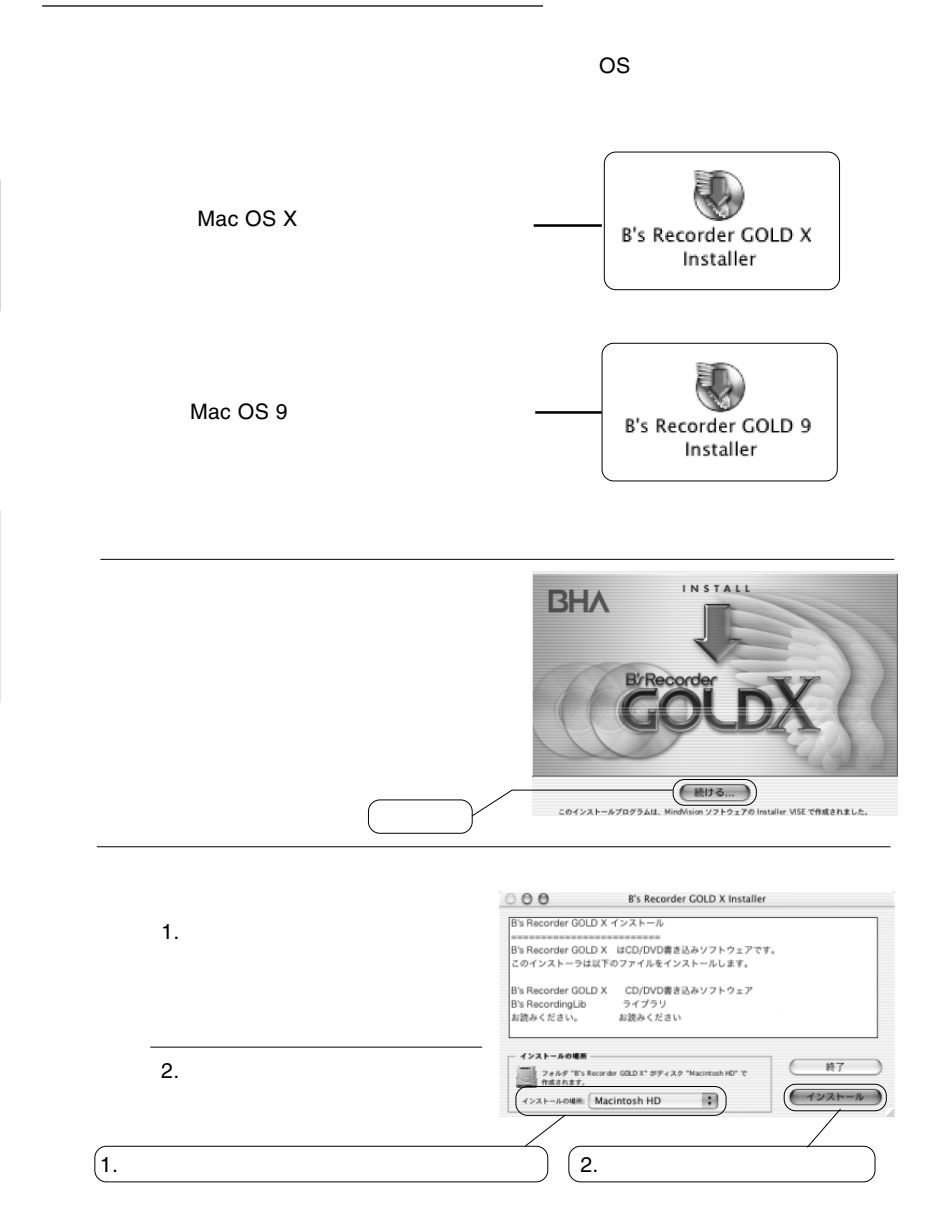

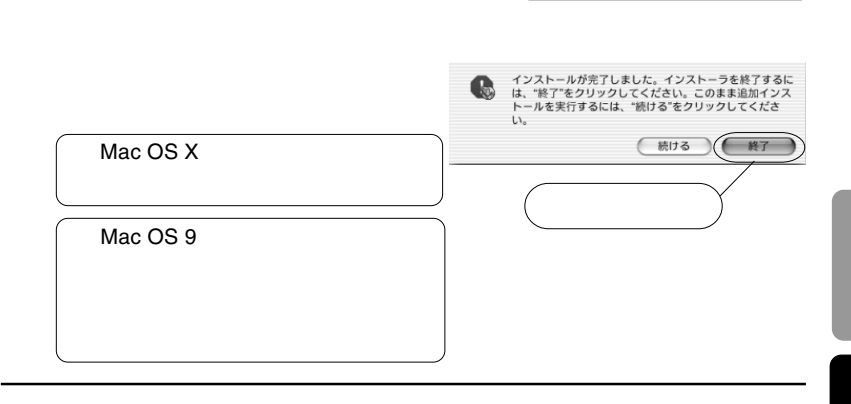

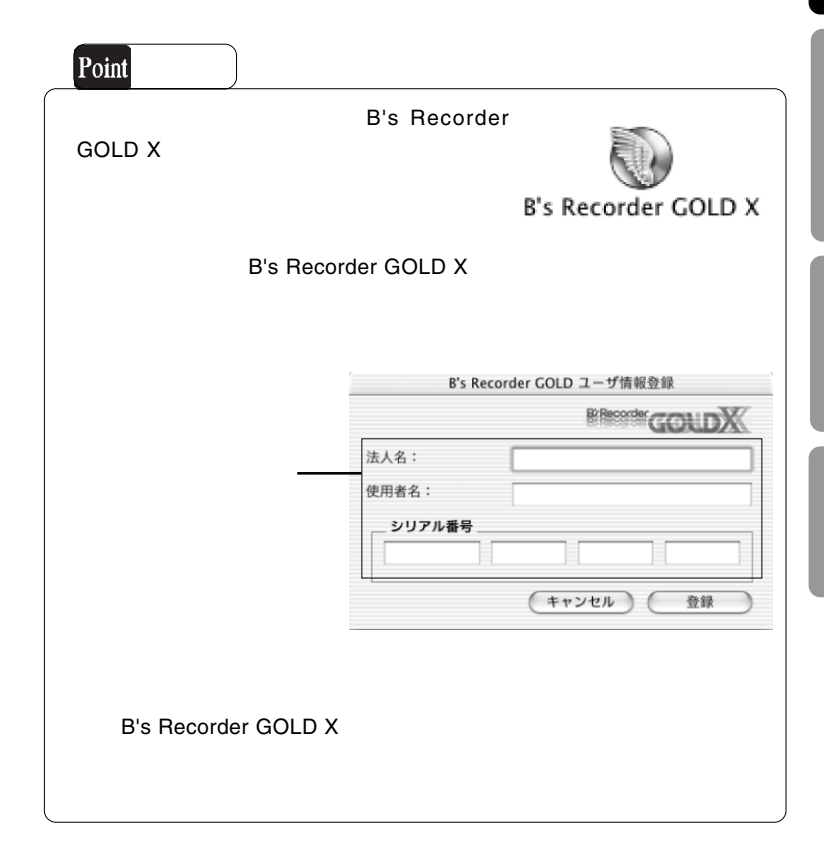

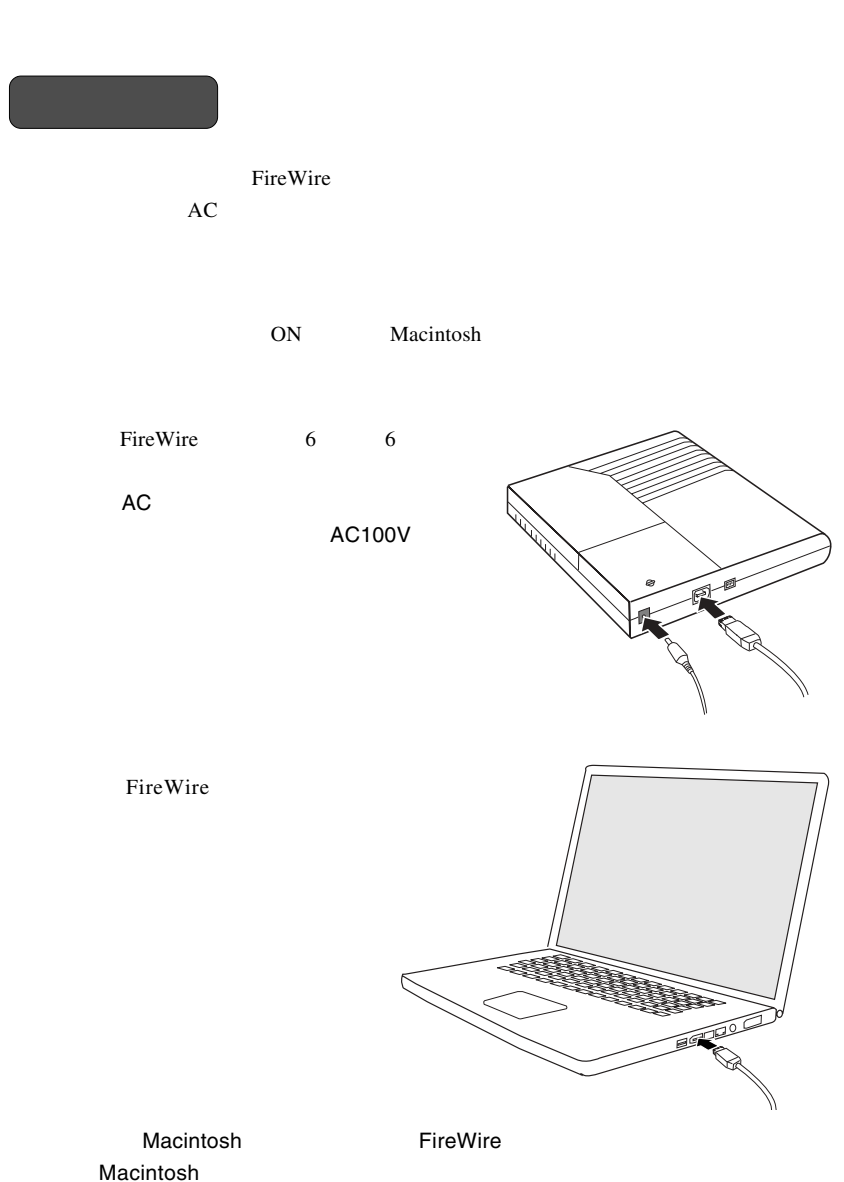

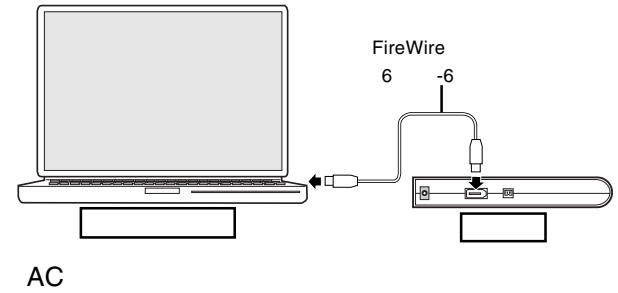

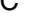

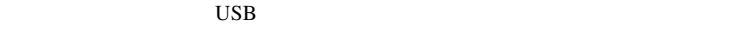

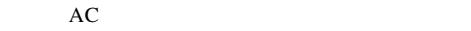

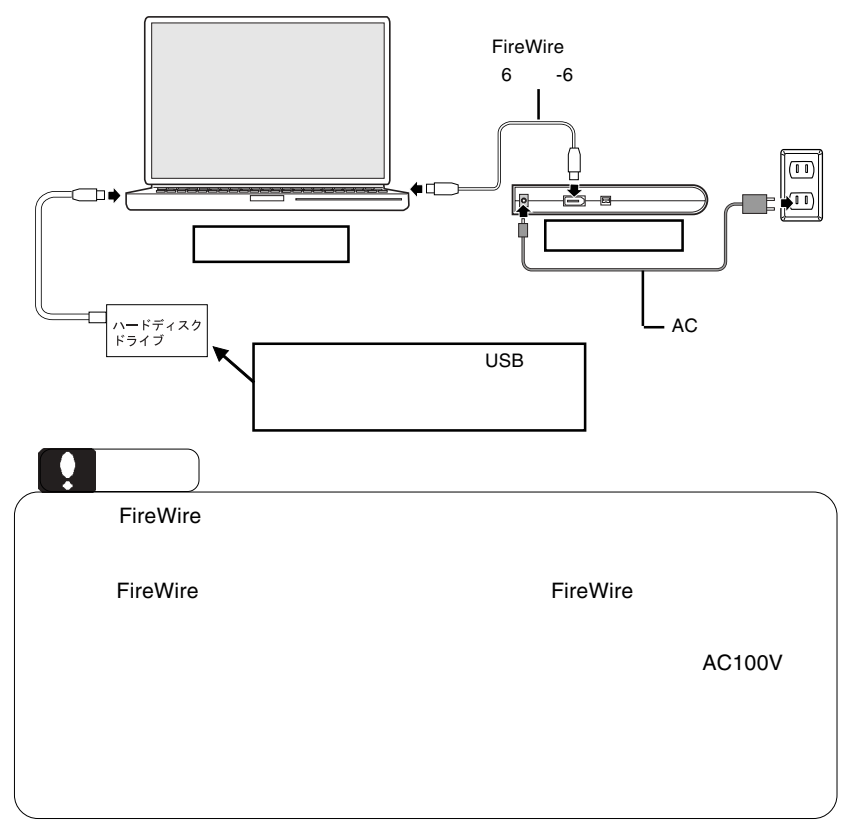

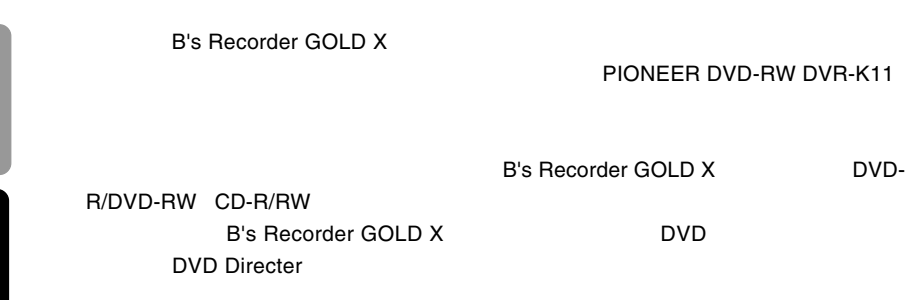

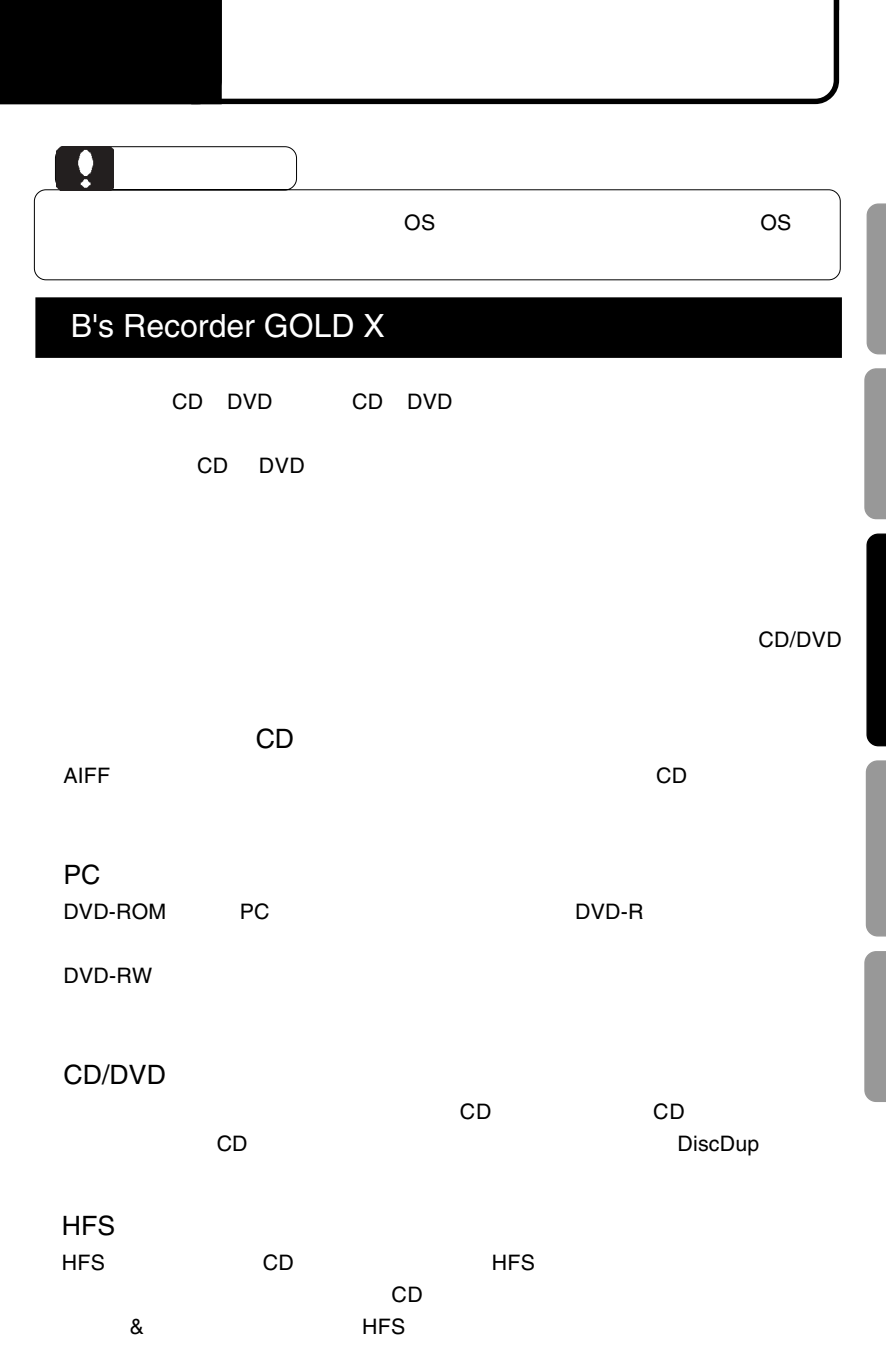

B's Recorder GOLD X

index.html

B's Recorder GOLD X

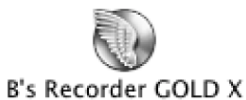

B's Recorder GOLD X

http://www.bha.co.jp/support/

 ■ TEL 06-4861-8235 ■ FAX 06-6378-3336

10:00 17:00

http://www.bha.co.jp/entry/

# DVD Director

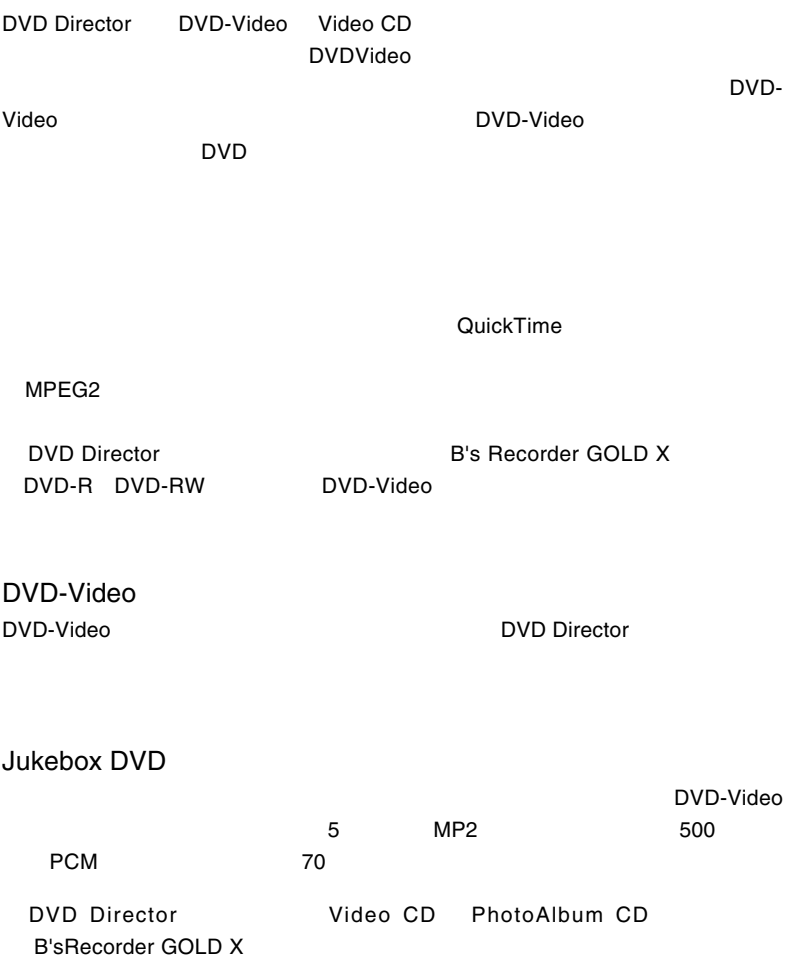

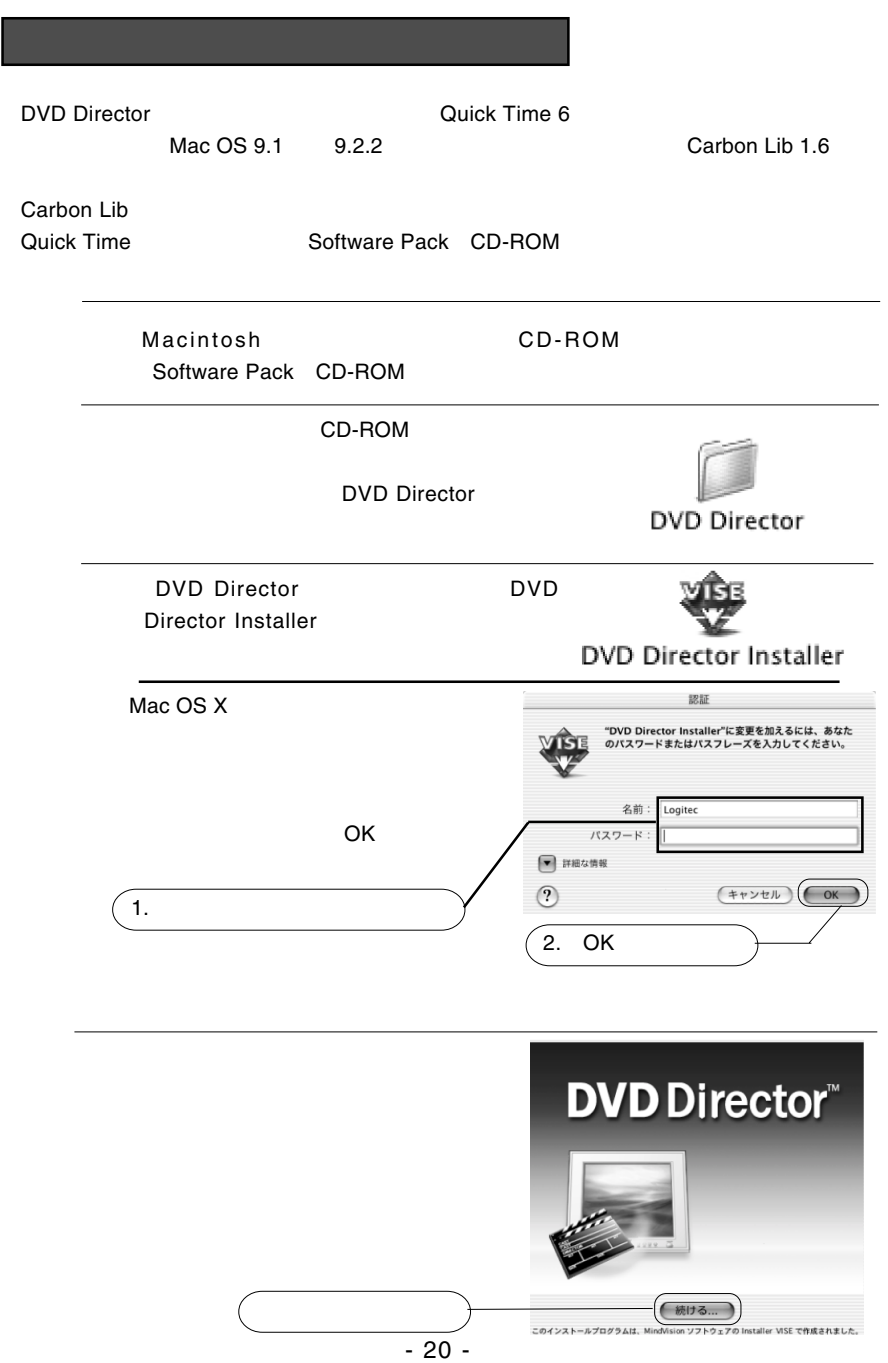

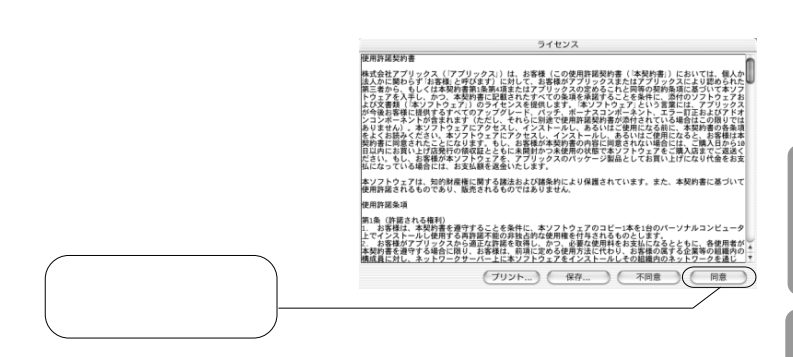

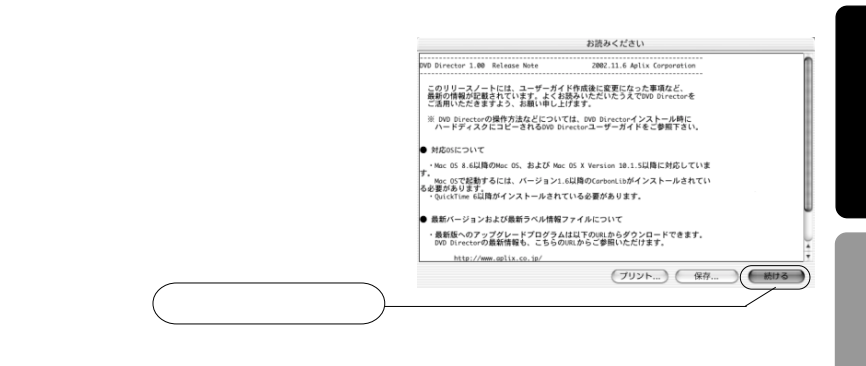

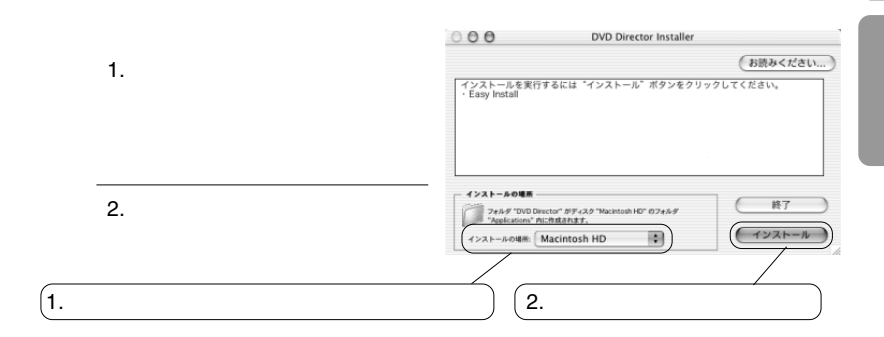

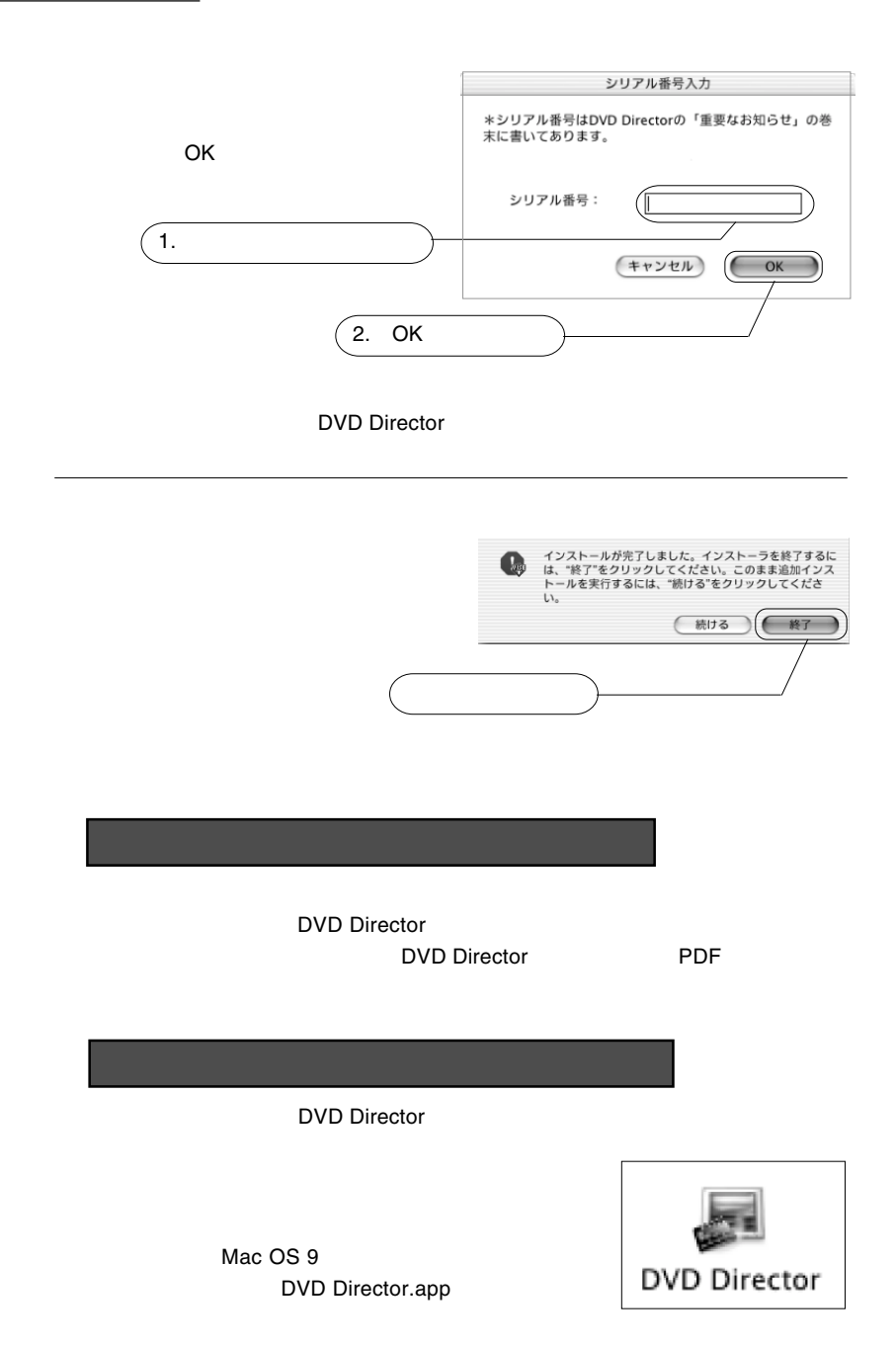

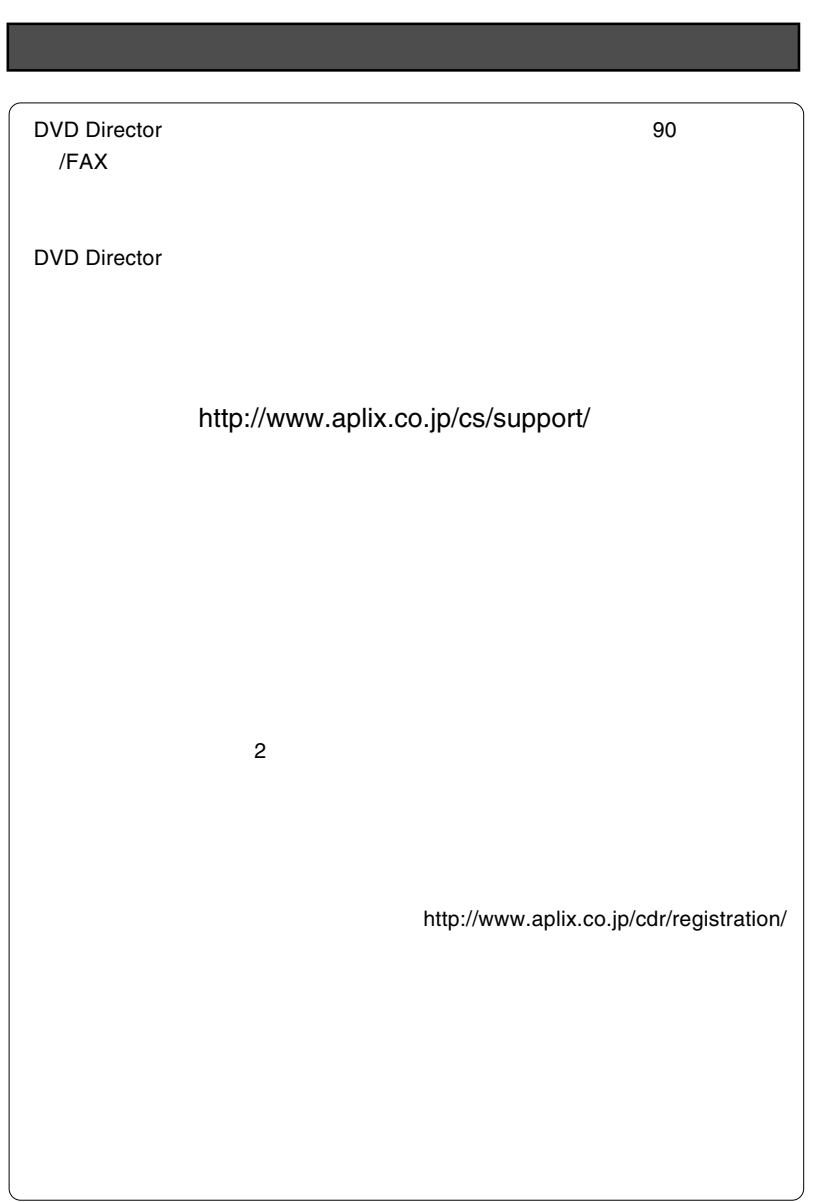

## B's Recorder GOLD X DVD Director DVD Software Pack CD-ROM PDF

アップルコンピュータ社製ソフトウェアについて

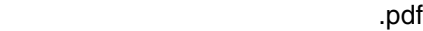

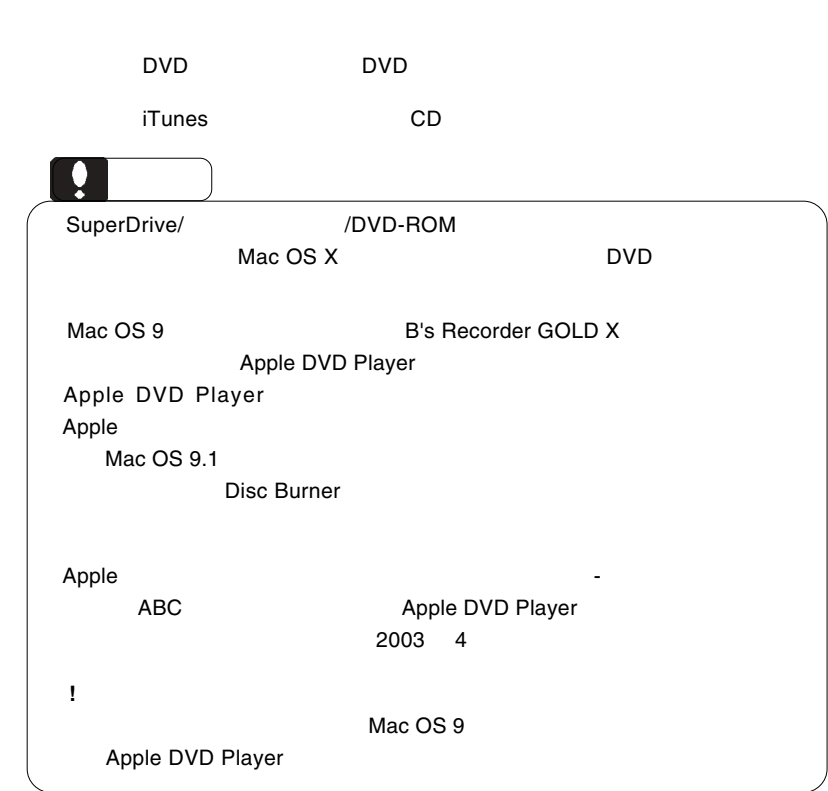

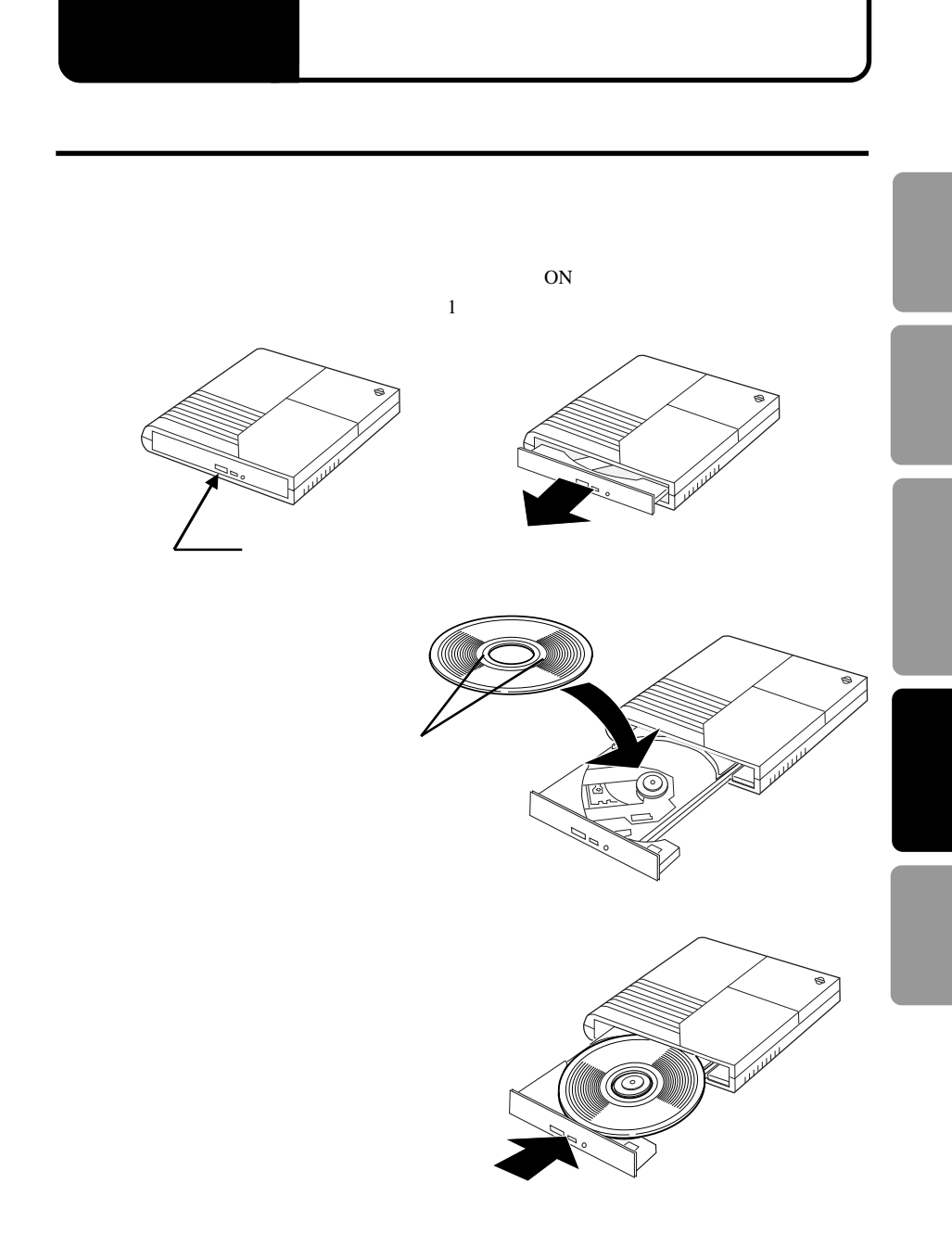

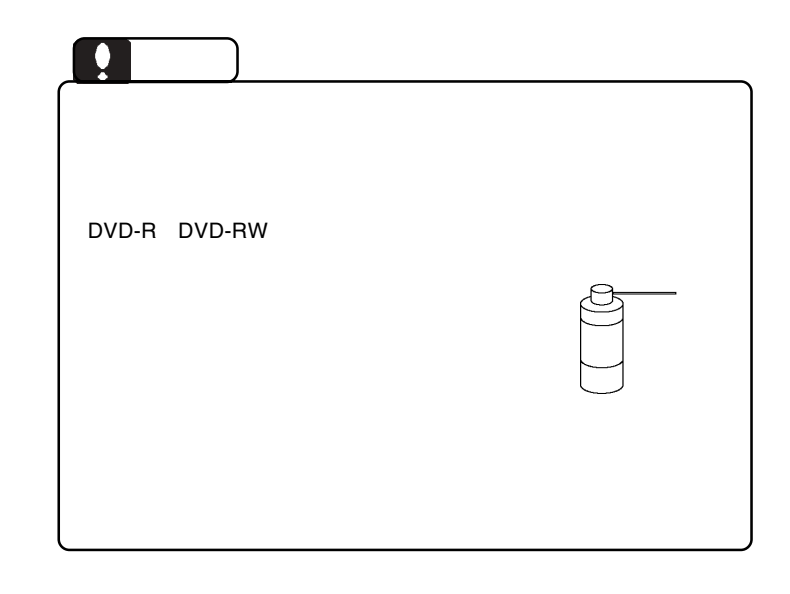

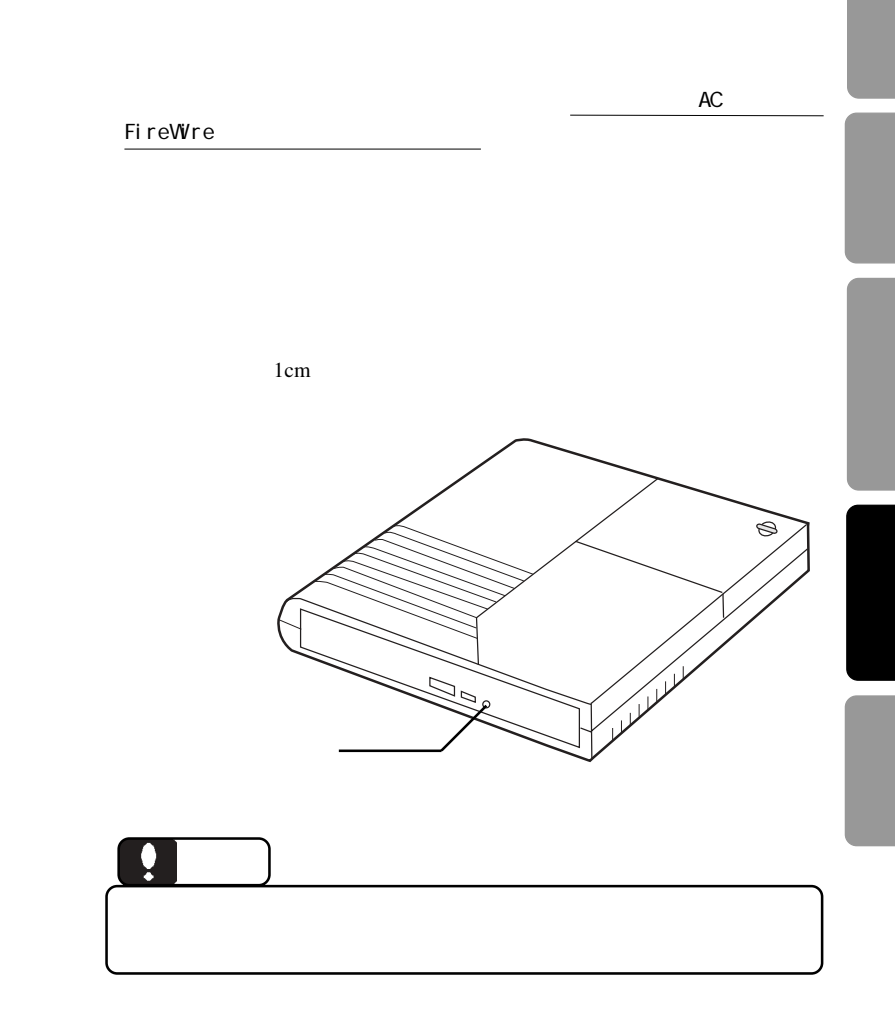

 $\blacksquare$  FireWire  $\blacksquare$ 

 $ON$ 

DVD/CD スポイントしているようになっているようになっているようになっているようになっているようになっているようになっているようになっているようになっているようになっている

FireWire the transfer that the European states were the states of the states of the states of the states of the states of the states of the states of the states of the states of the states of the states of the states of th

**FireWire** 

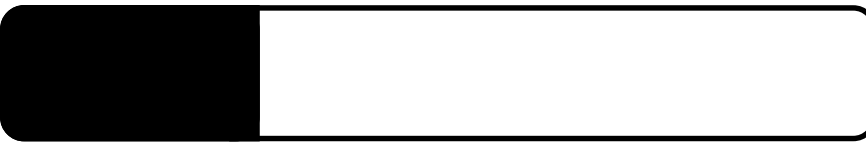

・ 使用 OS のバージョンに問題はありませんか?

5.1 トラブルシューティング

OS Mac OS 9 B's Recorder GOLD X<br>OS 0S  $\overline{OS}$  and  $\overline{OS}$ B's Recorder GOLD X

DVD-ROM DVD-R/RW CD-ROM,CD-R/RW

DVD-ROM

 $\mathsf{DVD}}$ 

### $\Box$ DVD

DVD ビデオをインストールしています。<br>モデオ

asset DVD <sub>and the</sub> provincial and the property of the property of the property of the property of the property of the property of the property of the property of the property of the property of the property of the propert

 $\mathsf{DVD}}$ 

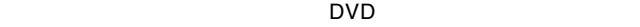

 $\mathsf{DVD}}$ 

SuperDrive/  $\sqrt{DVD}$ -ROM

Mac OS X レビア DVD

Power Mac G4 M8705J/A QuickSilver 2002 800MHz M8359J/A QuickSilver 733MHz M8451J/A Digital Audio 733MHz M7945J/A Digital audio 667MHz M7688J/A Digital audio 533MHz M7627J/A Digital audio 466MHz Power Mac G4 Cube M8328J/A 450MHz iMac(Flat Panel M8672J/B 700MHz M8672J/A 700MHz eMac M8577J/A 700MHz Mac OS 9 B's Recorder GOLD X Apple DVD Player Apple DVD Player  $3$  $24$ end DVD DVD DVD DVD DVD DVD-R DVD-RW  $\Box$ 

 $\Box$  DVD  $\Box$ 

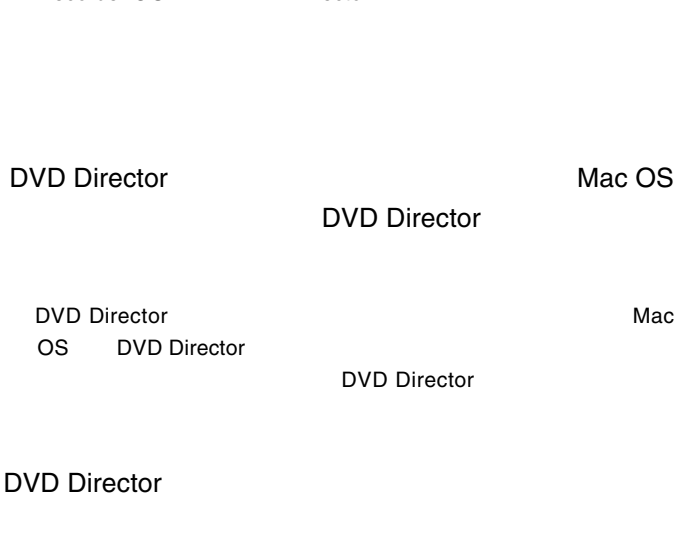

ームのサイトウェアのソフトウェアのソフトウェアのソフトウェアのソフトウェア。B's

DVD Director **PDF** 

Recorder GOLD X DVD Director

http://www.logitec.co.jp/

http://www.bha.co.jp/

iMac Flat Panel iBook Dual USB Power Mac G4 AGP Graphics Power Mac G4 Cube Power Book G4 eMac

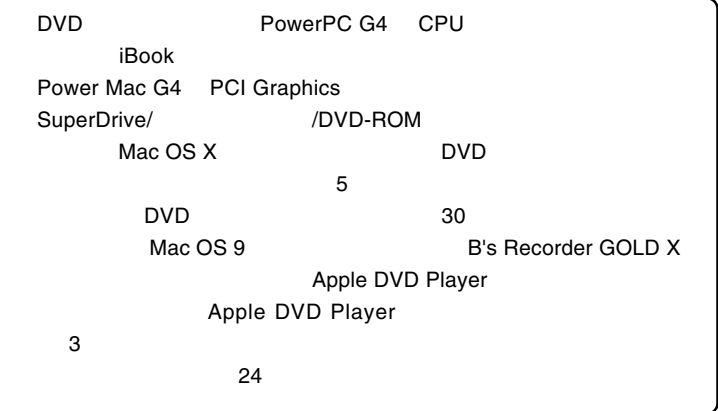

ど)の条件について説明します。必ずここに記載された環境条件下で本製品をご使用

### ■対応 OS

ください。

Mac OS X 10.1.5 10.2.4 Mac OS  $9.1$  Mac OS  $9.2.2$ 

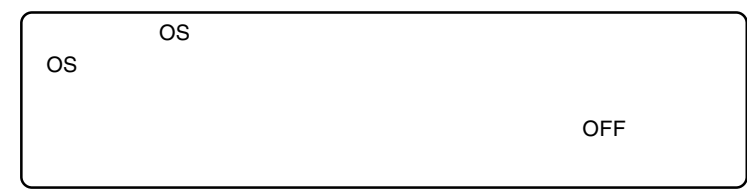

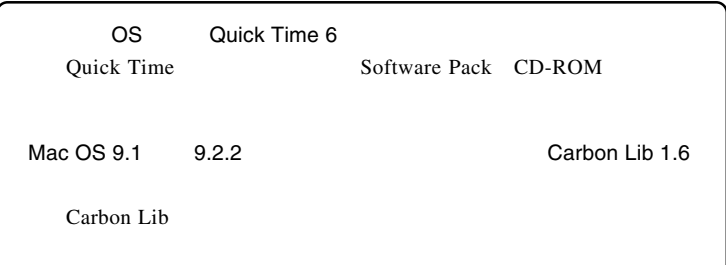

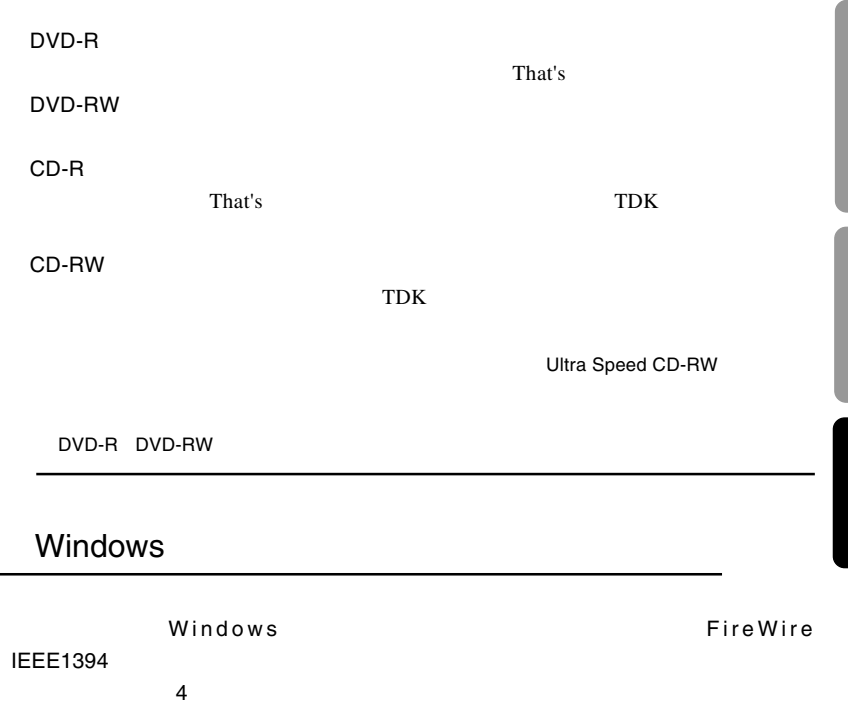

Ą

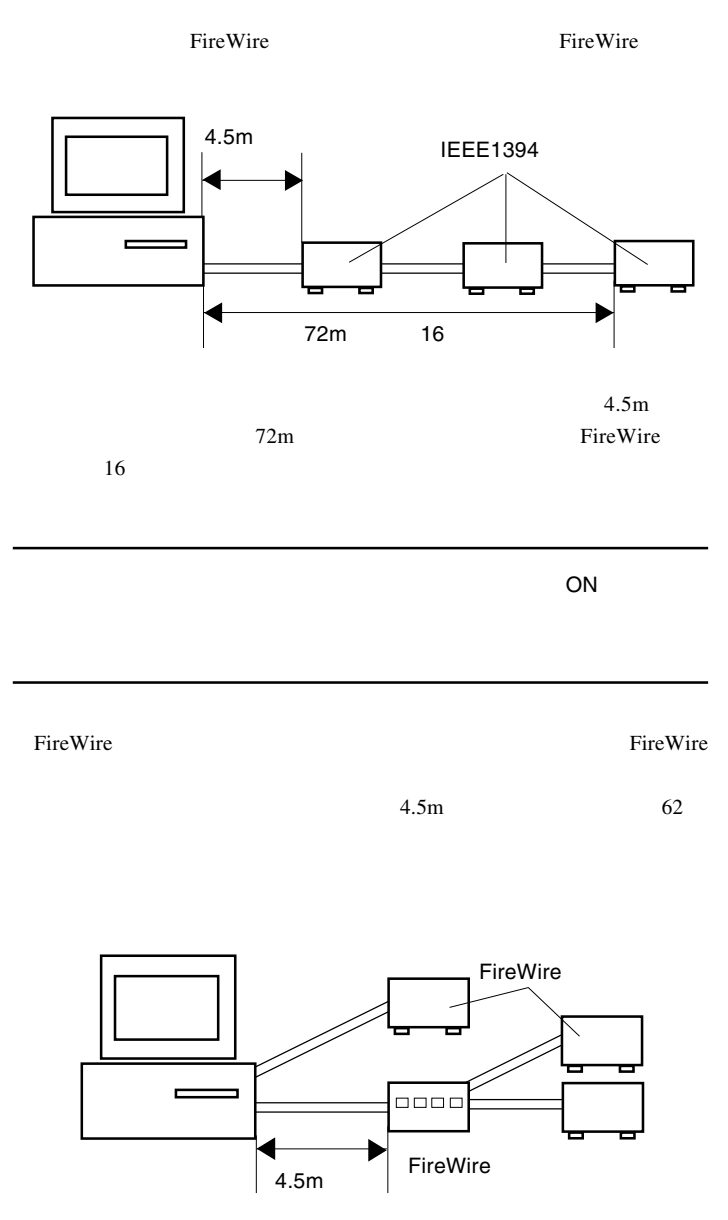

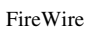

 $16$ 

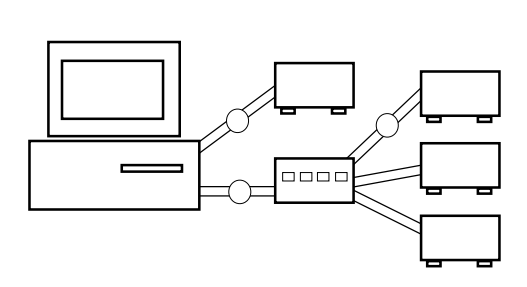

 $16$ 

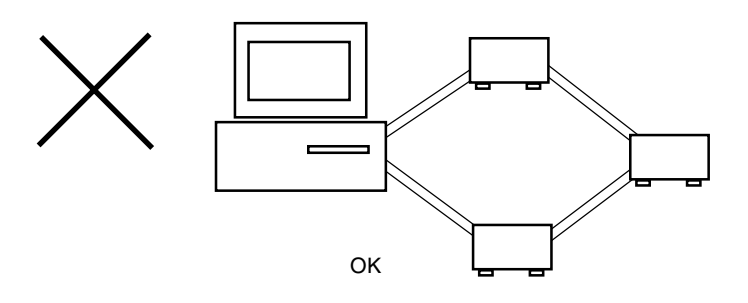

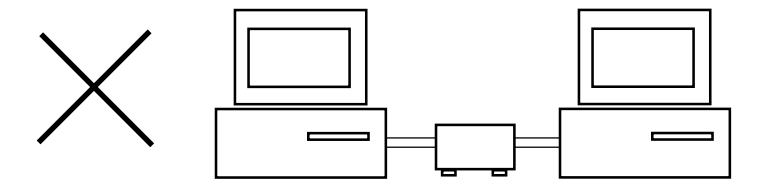

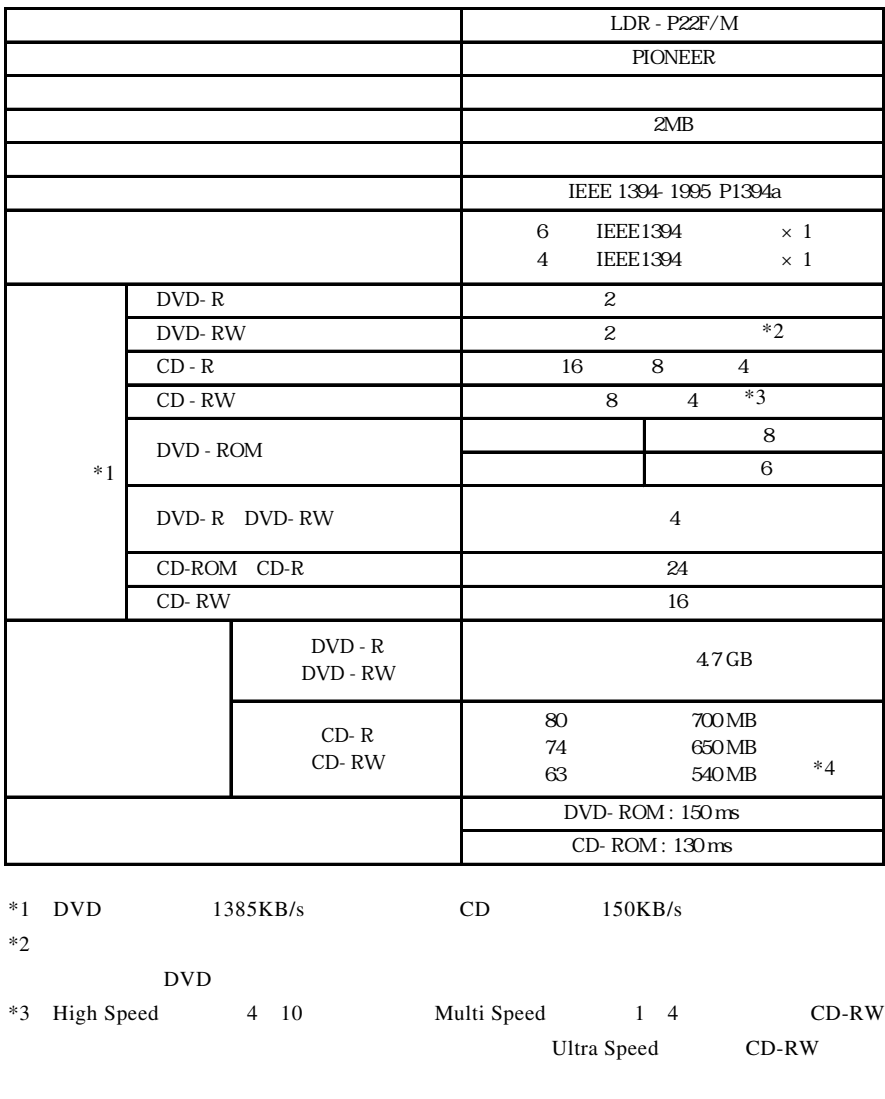

 $*4$  63 CD-R

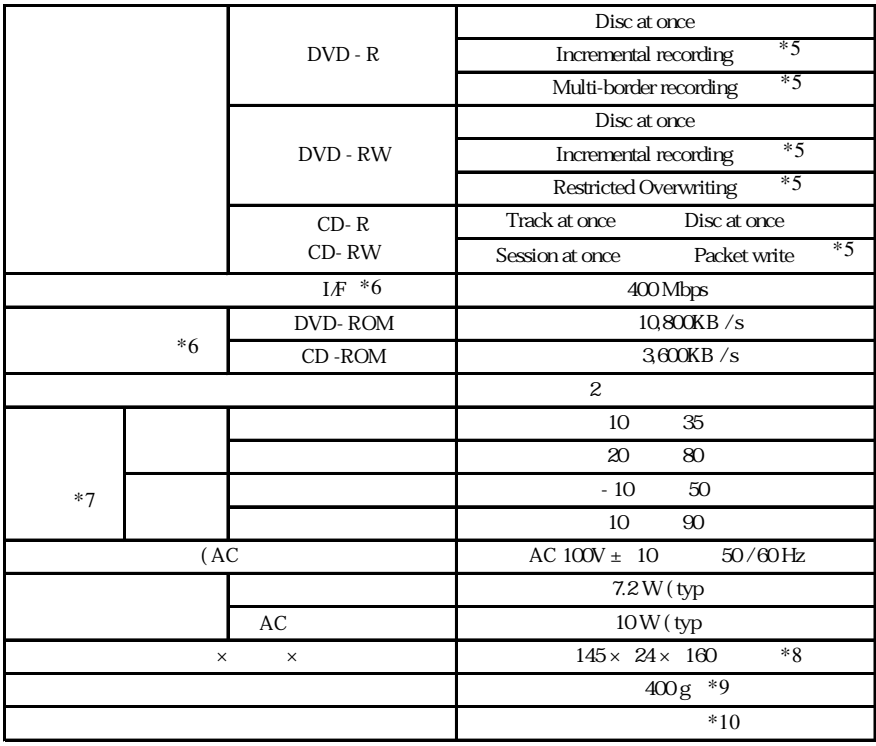

 $*5$ 

 $*6$ 

 $*7$ 

 $*8$ 

 $*9$ 

 $*10$ 

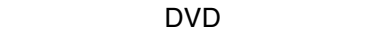

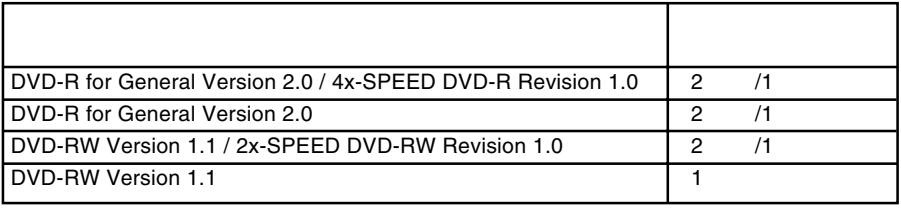

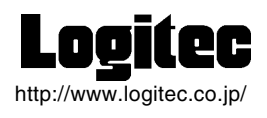